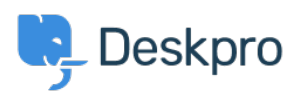

[지식 베이스](https://support.deskpro.com/ko/kb) > [Using Deskpro](https://support.deskpro.com/ko/kb/using-deskpro) > [Admin](https://support.deskpro.com/ko/kb/admin) > [What are the default triggers for?](https://support.deskpro.com/ko/kb/articles/what-are-the-default-triggers-for)

## What are the default triggers for?

Ben Henley - 2023-08-25 - [Comments \(0\)](#page--1-0) - [Admin](https://support.deskpro.com/ko/kb/admin)

Your helpdesk comes with default triggers which carry out basic helpdesk processes like:

- Sending an email to the user when an agent replies to their ticket
- Sending notification emails to agents based on their [notification preferences](https://support.deskpro.com/guides/topic/227)
- Sending a notification email to the user when an agent creates a new ticket for them
- Carrying out email validation for a new user (if enabled on your helpdesk)

These are explained in the **Default triggers** section of the admin manual.

Be careful not to change or disable the default triggers on your helpdesk until you understand what they do.